Akademie der Bildenden Künste Nürnberg

## my Campus

An- und Abmeldung von Veranstaltungen über das<br>Studierendenportal my Campus

Bildende Kunst/Graphik Diplom BK (FK) 2019 BK (GD) 2019

#### Inhalt

An- und Abmeldung von Veranstaltungen über das Studierendenportal my Campus

- 1. Login
- 2. Übersicht Studierendenportal my Campus
- 3. Anmeldung zu Lehrveranstaltungen
- Weg A: Anmeldung zu Lehrveranstaltungen über den Studienablaufplan
- Weg B: Anmeldung zu Lehrveranstaltungen über das Vorlesungsverzeichnis
- 4. Abmeldung von Lehrveranstaltungen
- 5. Studienablaufplan Studiengang Bildende Kunst zur Übersicht

Wichtig zu beachten: am Ende beider Wege steht die "Leistungsverwendung", die Ihre besondere Aufmerksamkeit erfordert.

## 1. Login

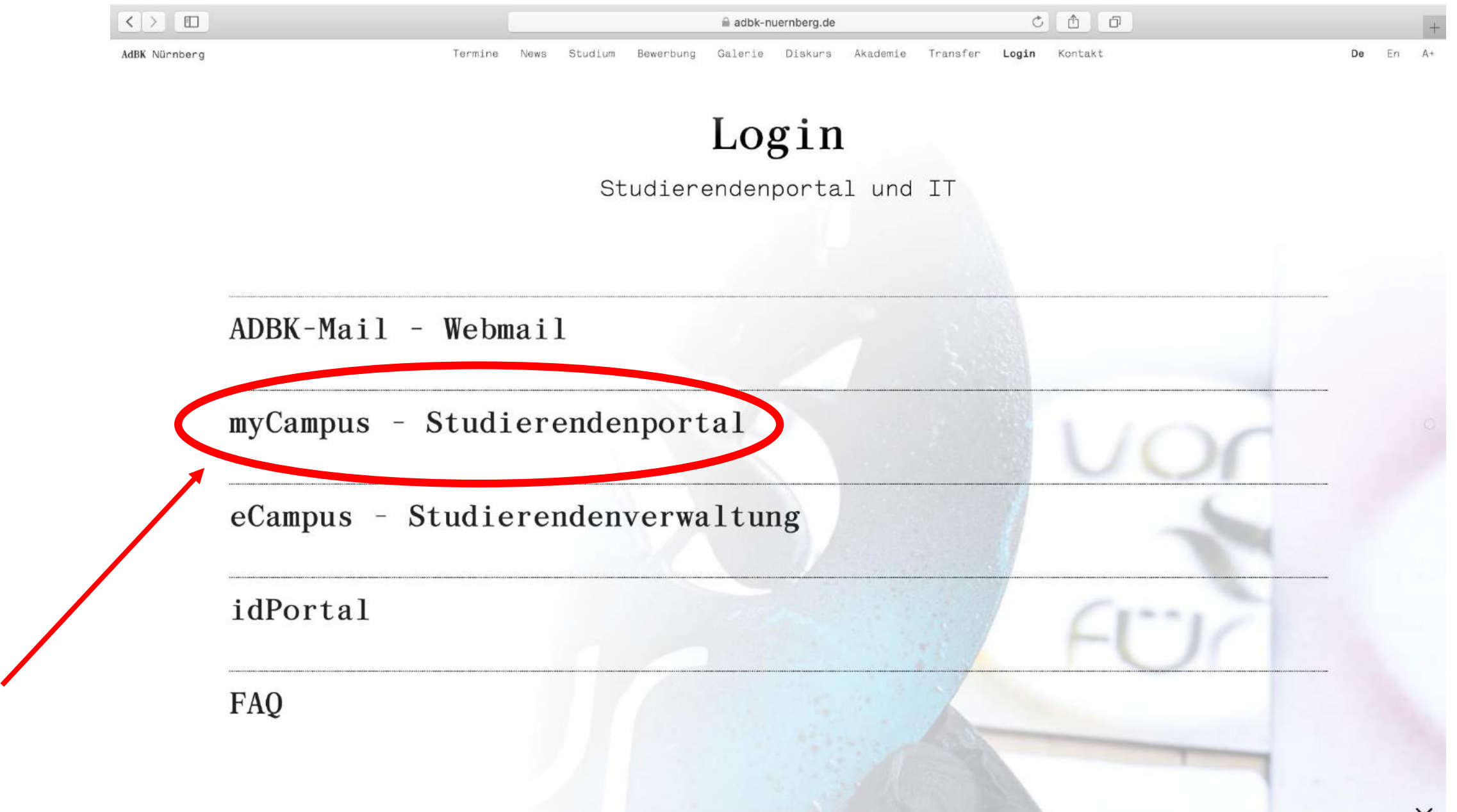

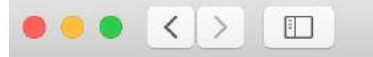

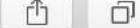

 $\circlearrowright$ 

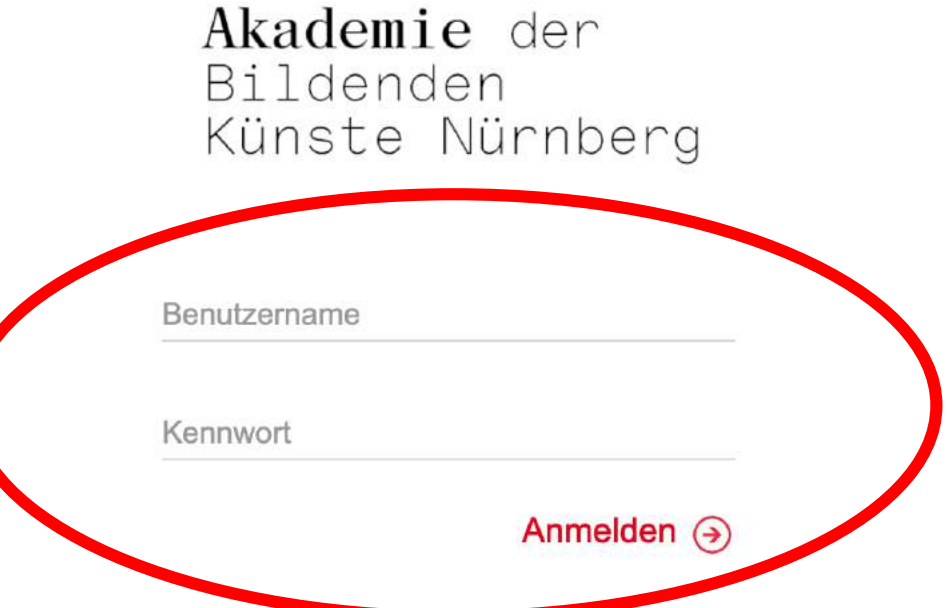

Die An- und Abmeldung erfolgt über das Studierendenportal myCampus, zu finden unter <https://mycampus.adbk-nuernberg.de/campus/>

## 2. Übersicht Studierendenportal my Campus

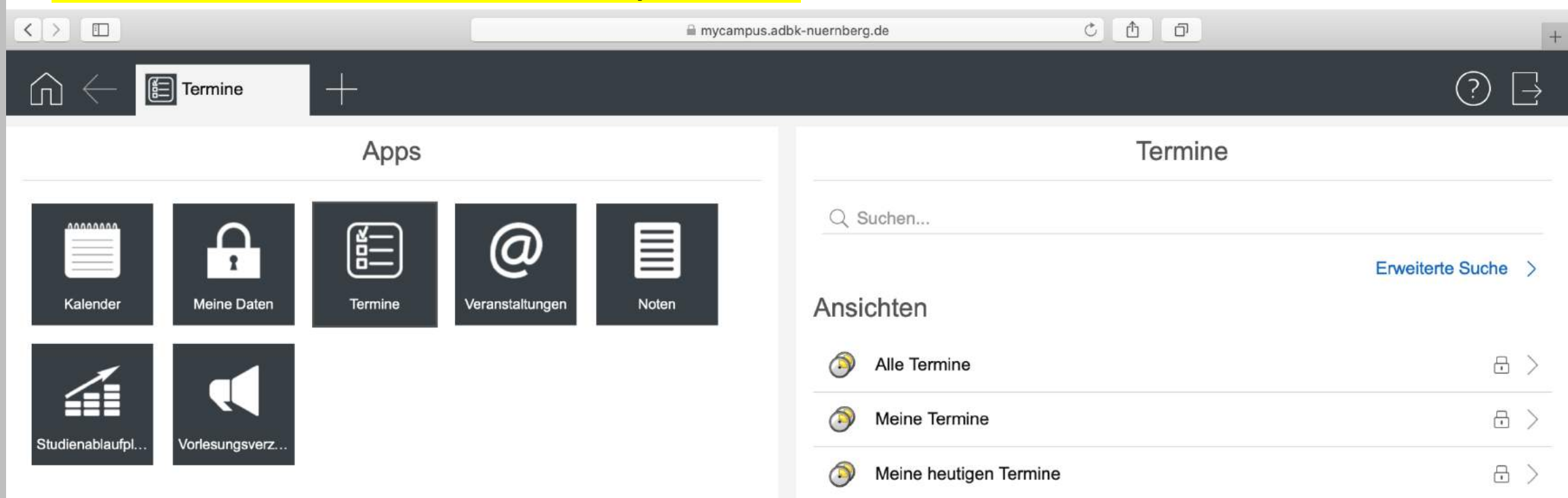

#### 3. Anmeldung zu Lehrveranstaltungen

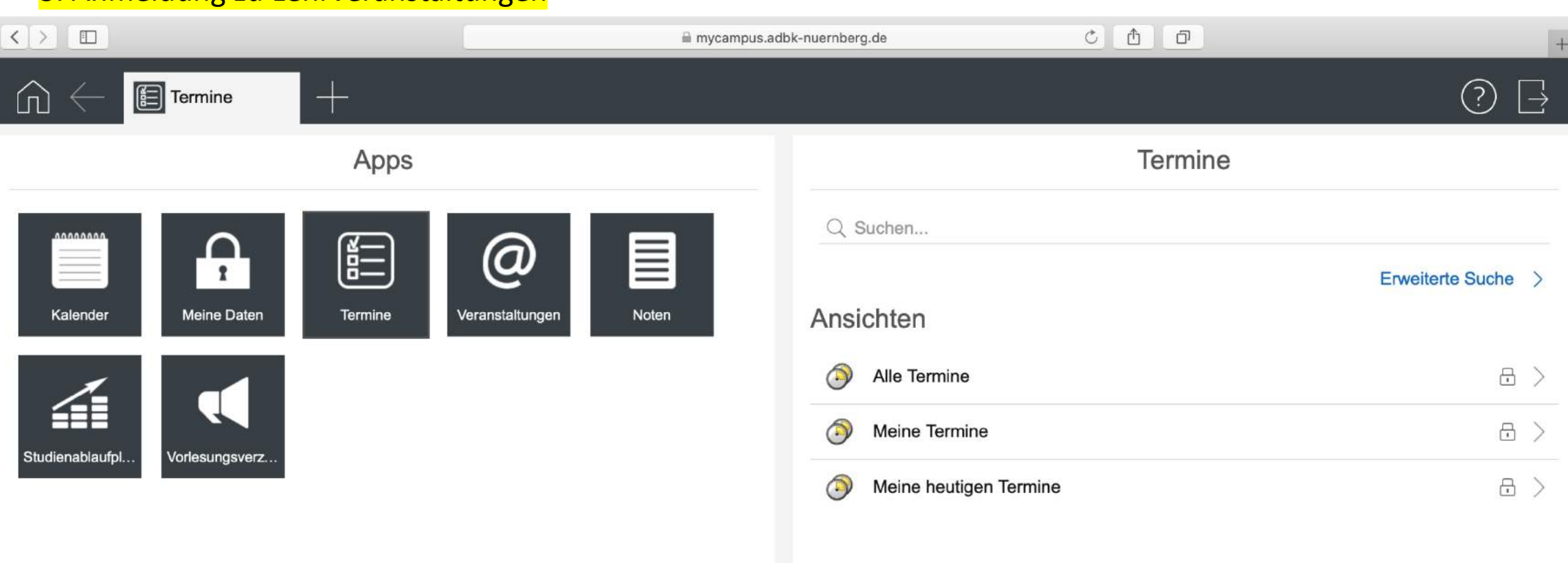

Anmeldung zu Lehrveranstaltungen  $\rightarrow$  Hier gibt es zwei Wege der Navigation: A) Über den Studienablaufplan B) Über das Vorlesungsverzeichnis.

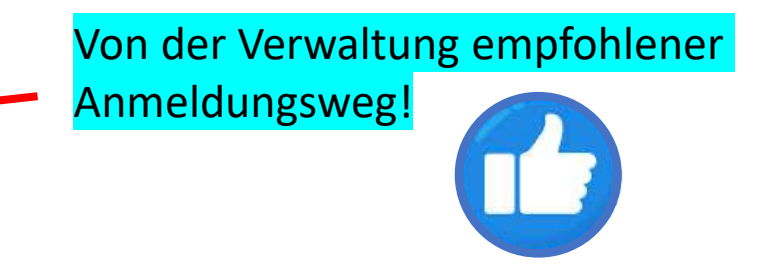

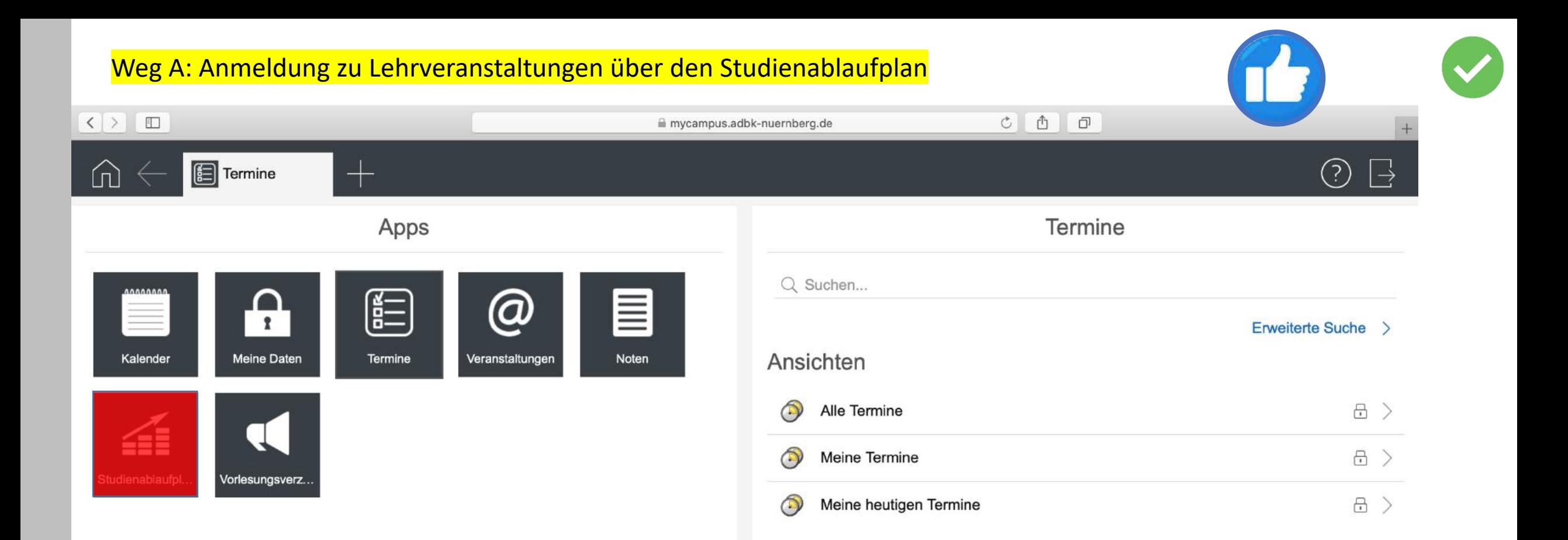

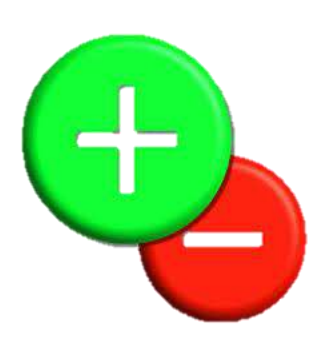

Praktisch für Veranstaltungsvorschläge, die für ein erfolgreiches Durchlaufen des Studienablaufs belegt werden können. -> Welche Teilleistungen fehlen mir noch und welche Veranstaltungen kann ich belegen, die mir für diese Teilleistung angerechnet werden?

Weniger geeignet für eine interessen- und inhaltsbasierte Suche nach Veranstaltungen, unabhängig vom Studienablaufplan

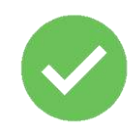

#### Studienablaufplan

Durchschnittsnote:

Zurücksetzen | Vollständige Ansicht

## Der Status zeigt an welche Module bereits abgeschlossen, begonnen bzw. noch nicht begonnen wurden.

 $\left( 5\right)$ 

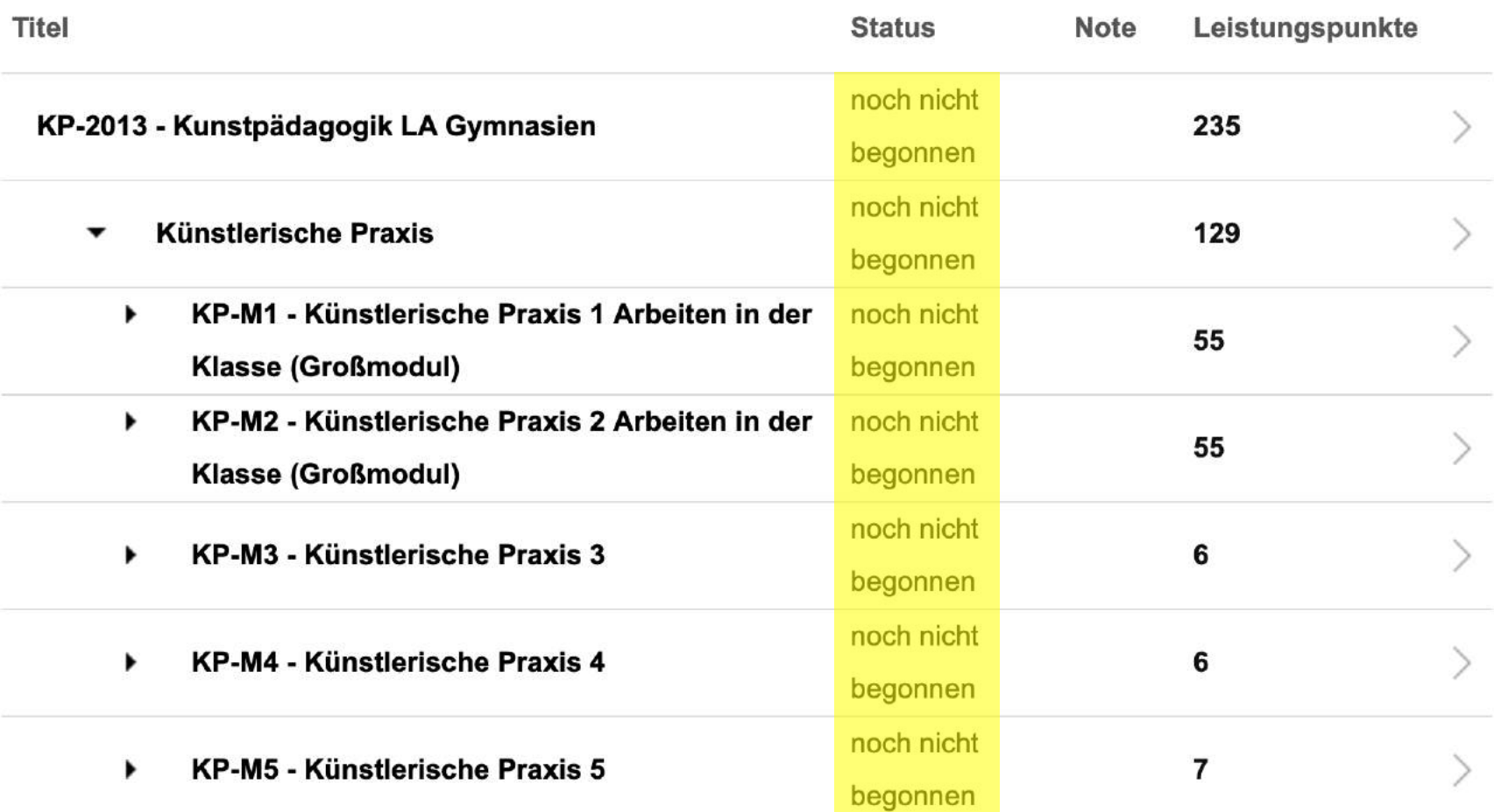

## Achtung: exemplarische Darstellung einer Teilleistung aus dem Studiengang Kunstpädagogik!

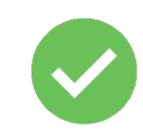

<u>ි</u>

 $\rightarrow$ 

## Studienablaufplan

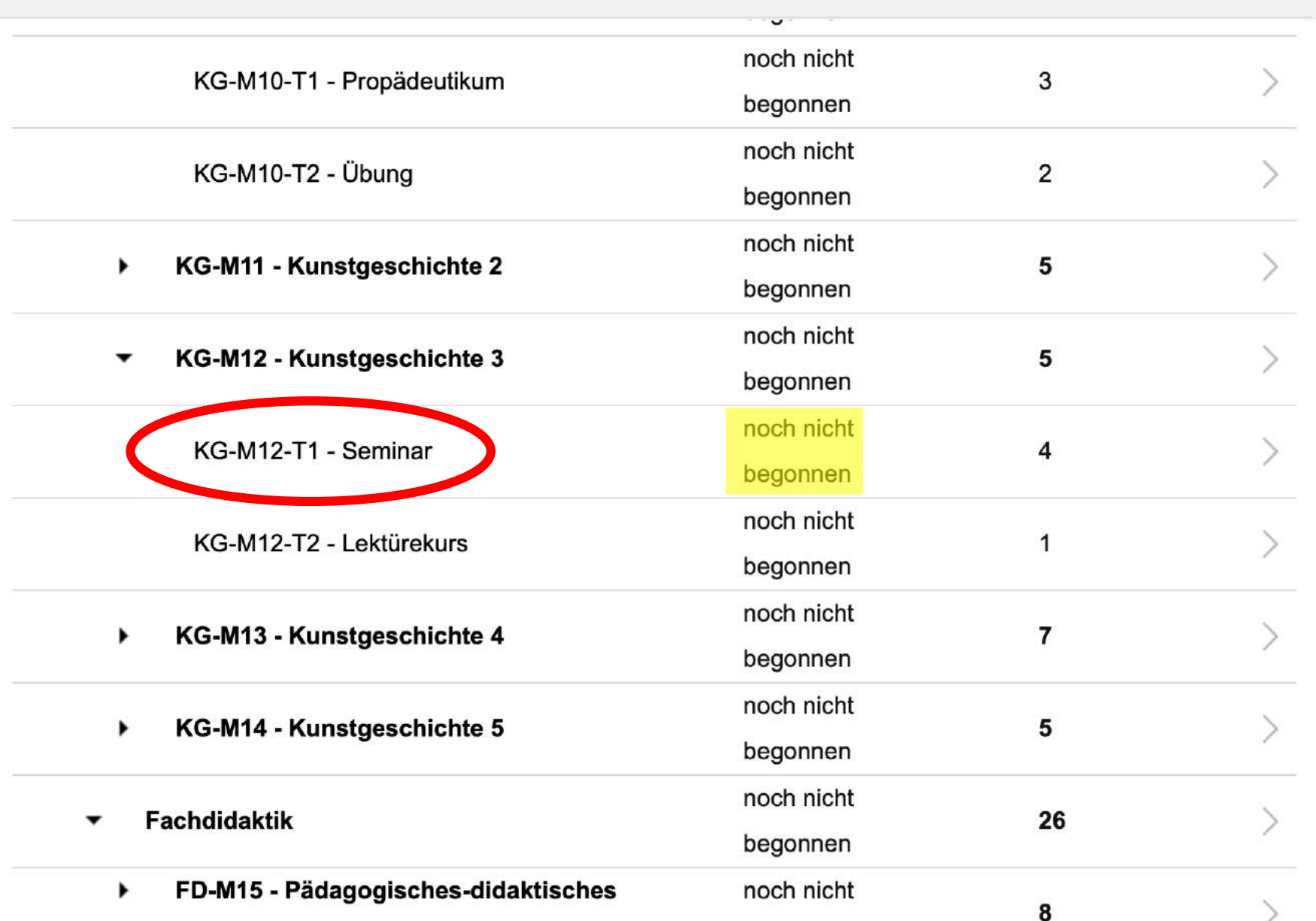

## Achtung: exemplarische Darstellung einer Teilleistung aus dem Studiengang Kunstpädagogik!

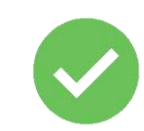

 $($  ?

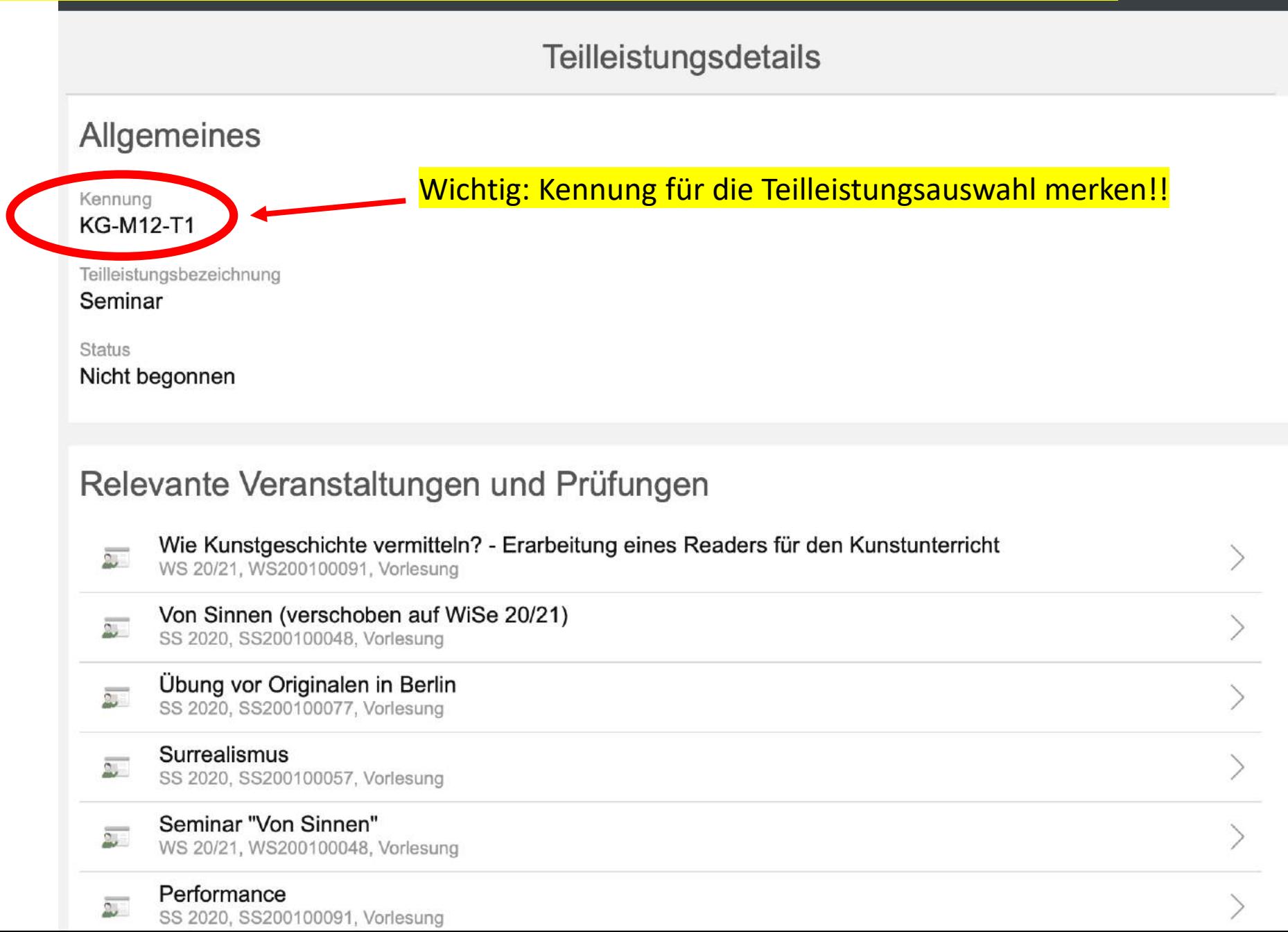

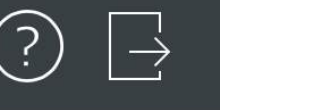

## **Teilleistungsdetails**

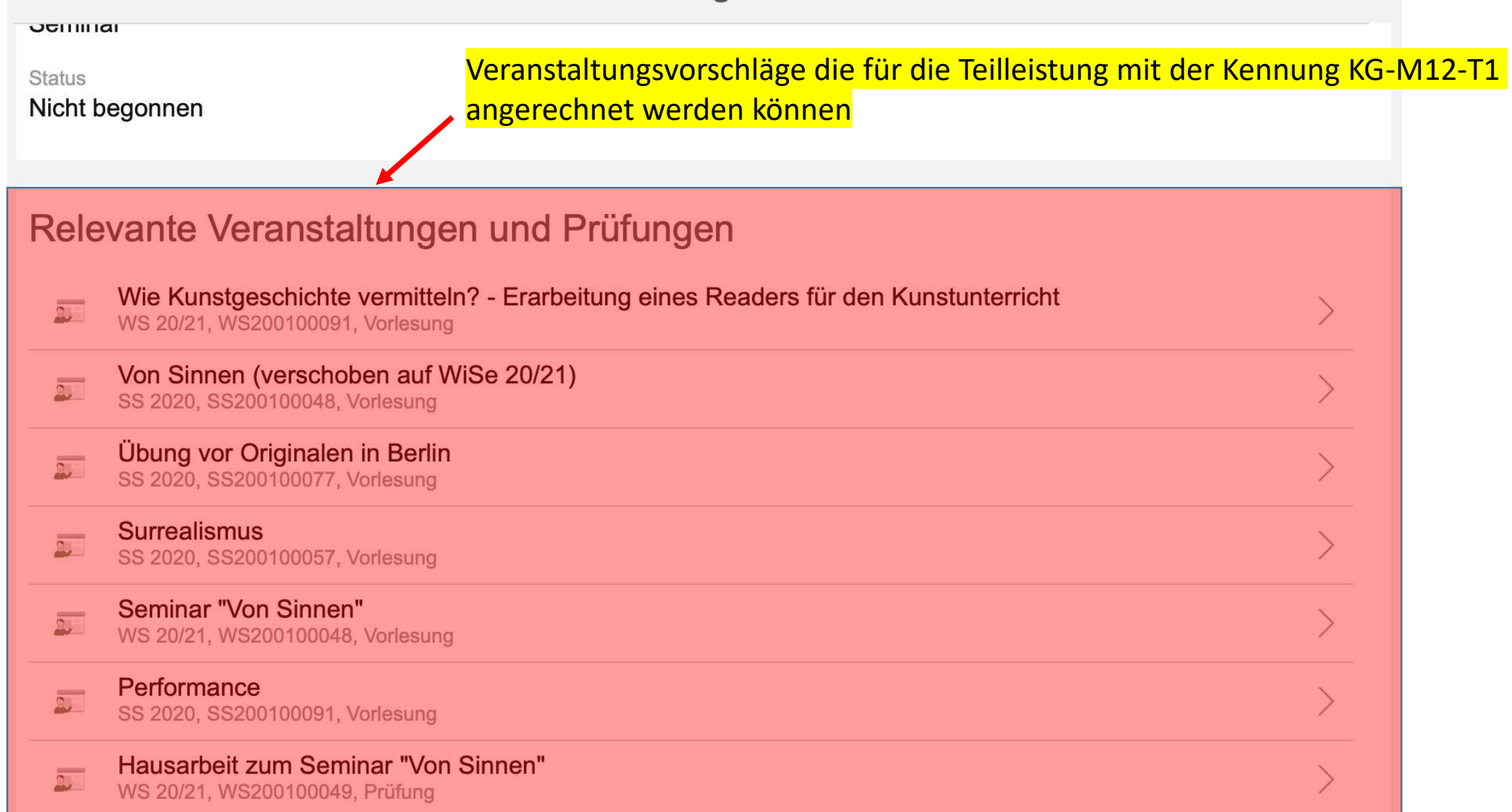

#### Veranstaltung

**Zum Anmeldeverfahren** 

#### Titel

Surrealismus

#### Themenbeschreibung

Surrealismus – das war mehr als bizarre Bilder. Der Surrealismus war eine der radikalsten Geistesströmungen der klassischen Moderne, mit Vorläuferschaften im 19. Jahrhundert und im Manierismus. Den KünstlerInnen um André Breton – und dann auch weit über den Pariser, ja über den europäischen Kontext hinaus – ging es in den 1920er Jahren um nicht weniger als einen neuen Weltzugang, um eine "surrealistische Revolution" (die in den 1930er Jahren sogar in die Aporie realpolitischer Verantwortlichkeit driftete). Dieses Seminar will den Surrealismus als kunsthistorisches aber auch künstlertheoretisches Phänomen beleuchten. Im Vordergrund sollen dabei einerseits immer nahsichtige

#### Bemerkungen

In der Hoffnung, dass die Corona-Krise zumindest in der zweiten Hälfte der Vorlesungszeit eine Präsenzlehre zulässt, ist diese Lehrveranstaltung als Präsenzlehre in Doppelsitzungen für dienstags, 14-18 Uhr, geplant: 9.6., 16.6., 23.6., 30.6., 7.7., 14.7., 21.7.

We can choose the contribution of the web collect

Einführende Videokonferenzen finden am 28.4. und 5.5. (jeweils 14.00 Uhr) statt.

WHEN EXPERIMENT IN EXPERIMENT IN THE REPORT OF THE CON-

#### Daten der Veranstaltung

Nr. SS200100057

 $r_{\rm{t}}$ 

Semester **SS 2020** 

Veranstaltungsart

 $\lambda$  *lader* 

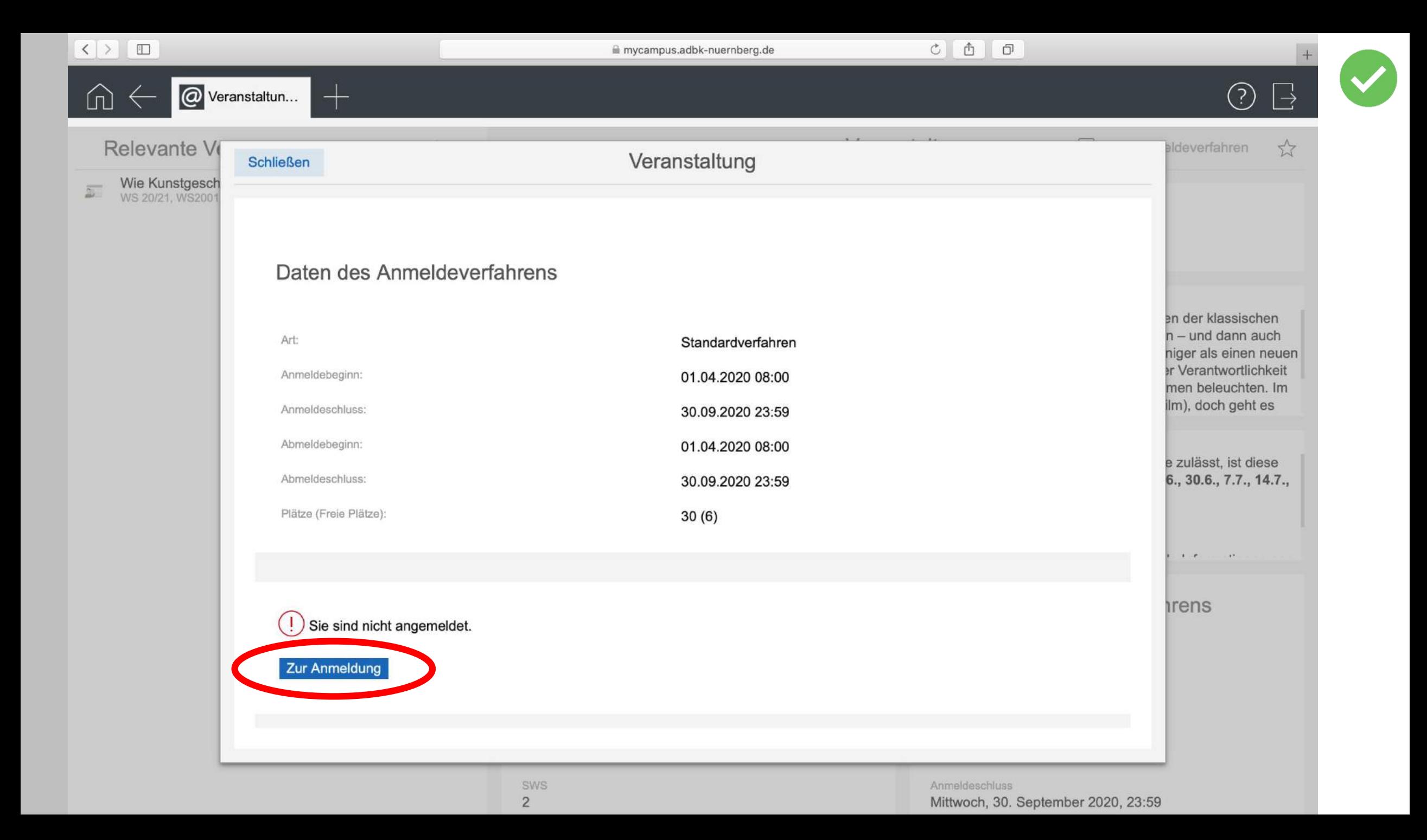

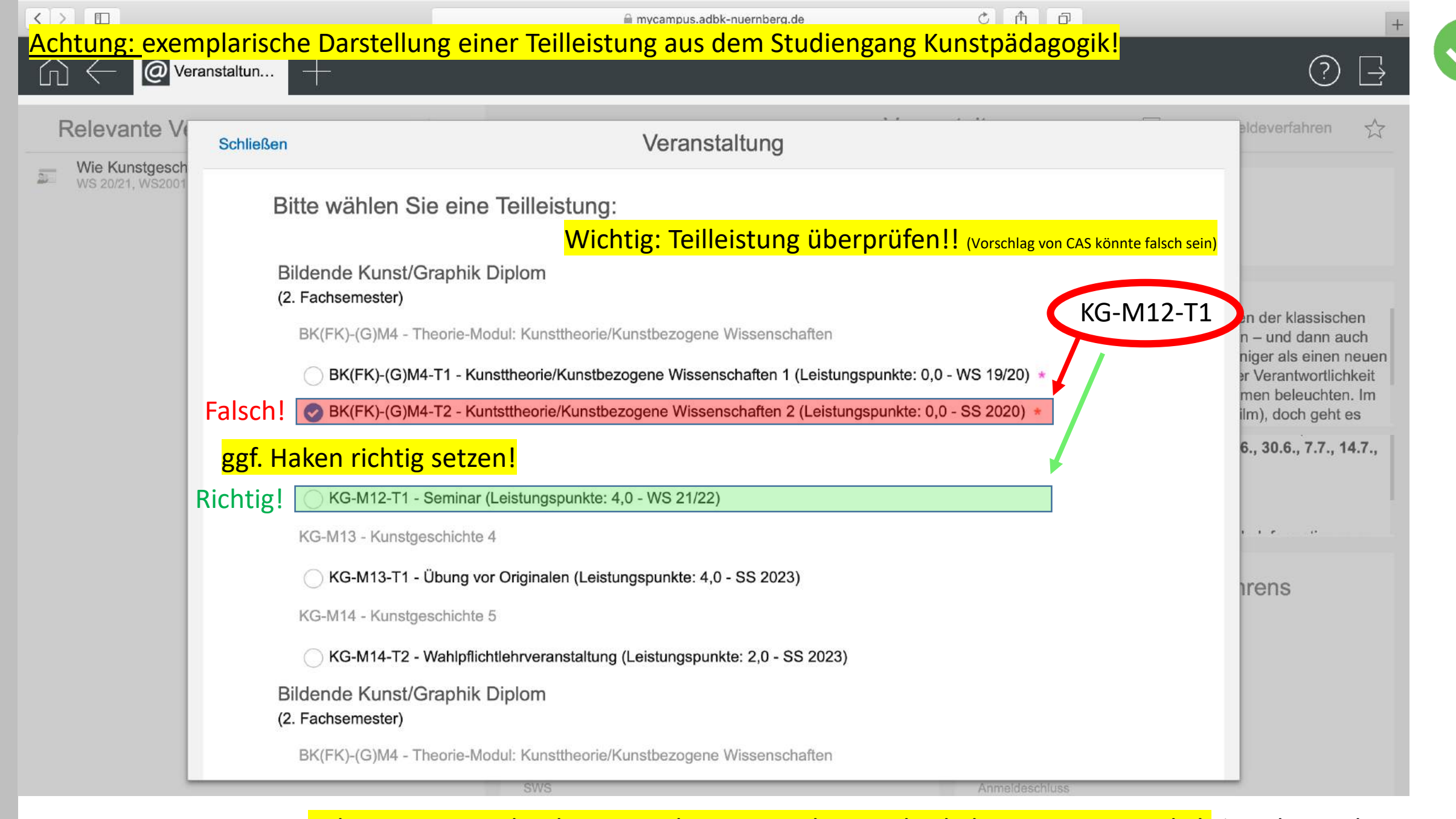

Achtung: Unterscheidung zwischen Curriculum und Fakultativem Unterricht! → siehe nächste Seite

#### Wichtig für die Anmeldung: Unterscheidung zwischen Curriculum und Fakultativem Unterricht

**Schließen** 

Veranstaltung

BK(FK)-(H)M2 - Theorie-Modul:Kunstgeschichte

BK(FK-(H)M2-T2 - Kunstgeschichte IV (Leistungspunkte: 0,0 - WS 21/22)

BK(FK)-(H)M2-T1 - Kunstgeschichte III (Leistungspunkte: 0,0 - WS 21/22)

BK(FK)-(H)M3 - Theorie-Modul: Kunsttheorie/Kunstbezogene Wissenschaften

BK(FK)-(H)M3-T1 - Kunsttheorie/kunstbezogene Wissenschaften III (Leistungspunkte: 0,0 - WS 21/22)

Kunstpädagogik LA Gymnasien

(2. Fachsemester)

FU - Fakultativer Unterricht BK(FK-(H)M2-T2 - Kunstgeschichte IV (neu) (Leistungspunkte: 0,0 - WS 19/20)

BK(FK)-(G)M4-T1 - Kunsttheorie/Kunstbezogene Wissenschaften 1 (neu) (Leistungspunkte: 0,0 - WS 19/20)

BK(FK)-(G)M4-T2 - Kuntsttheorie/Kunstbezogene Wissenschaften 2 (neu) (Leistungspunkte: 0,0 - WS 19/20)

BK(FK)-(H)M2-T1 - Kunstgeschichte III (neu) (Leistungspunkte: 0,0 - WS 19/20)

BK(FK)-(H)M3-T1 - Kunsttheorie/kunstbezogene Wissenschaften III (neu) (Leistungspunkte: 0,0 - WS 19/20)

BK(GD)-(G)M4-T1 - Kunsttheorie/Kunstbezogene Wissenschaften 1 (neu) (Leistungspunkte: 0,0 - WS 19/20)

BK(SG)-(H)M2-T1 - Kunstgeschichte 3 (neu) (Leistungspunkte: 0,0 - WS 19/20)

FK-KG-3 - Kunstgeschichte 3 (neu) (Leistungspunkte: 0.0 - WS 19/20)

#### **Curriculum**

 $\rightarrow$  Leistungsanrechnung im Curriculum

#### Fakultativer Bereich

 $\rightarrow$  Keine Leistungsanrechnung im Curriculum, Belegung aus Eigeninteresse

Veranstaltungen aus dem Fakultativem Bereich werden nicht für das Curriculum angerechnet und erbringen somit keinen Studienfortschritt → Belegung aus Interesse → Soll die Veranstaltung im Stundienablaufplan angerechnet werden, ist es wichtig darauf zu achten, den Haken bei der Teilleistung des Curriculums zu setzen und nicht im Fakultativen Bereich!!

#### **Schließen**

## Veranstaltung

BK(FK)-(H)M2 - Theorie-Modul:Kunstgeschichte

BK(FK-(H)M2-T2 - Kunstgeschichte IV (Leistungspunkte: 0,0 - WS 21/22)

BK(FK)-(H)M2-T1 - Kunstgeschichte III (Leistungspunkte: 0,0 - WS 21/22)

Keine

**Alles anzeigen** 

Anmerkung des Studierenden:

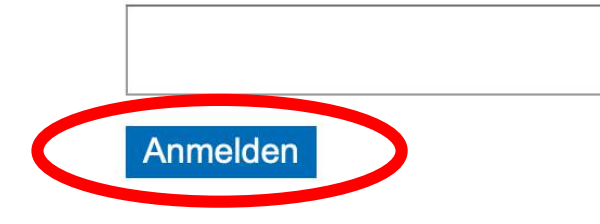

- Nur eine Zuordnung möglich  $\star$
- Teilleistung anhand aktuellem Semester  $\bar{\mathbf{x}}$
- Pflichtteilleistung mit dem ältesten Terminierungsdatum  $\star$
- Zuordnung mit dem ältesten Terminierungsdatum  $\star$

#### ?) Achtung: exemplarische Darstellung einer Teilleistung aus dem Studiengang Kunstpädagogik!

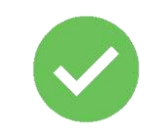

 $|\rightarrow$ 

#### Studienablaufplan

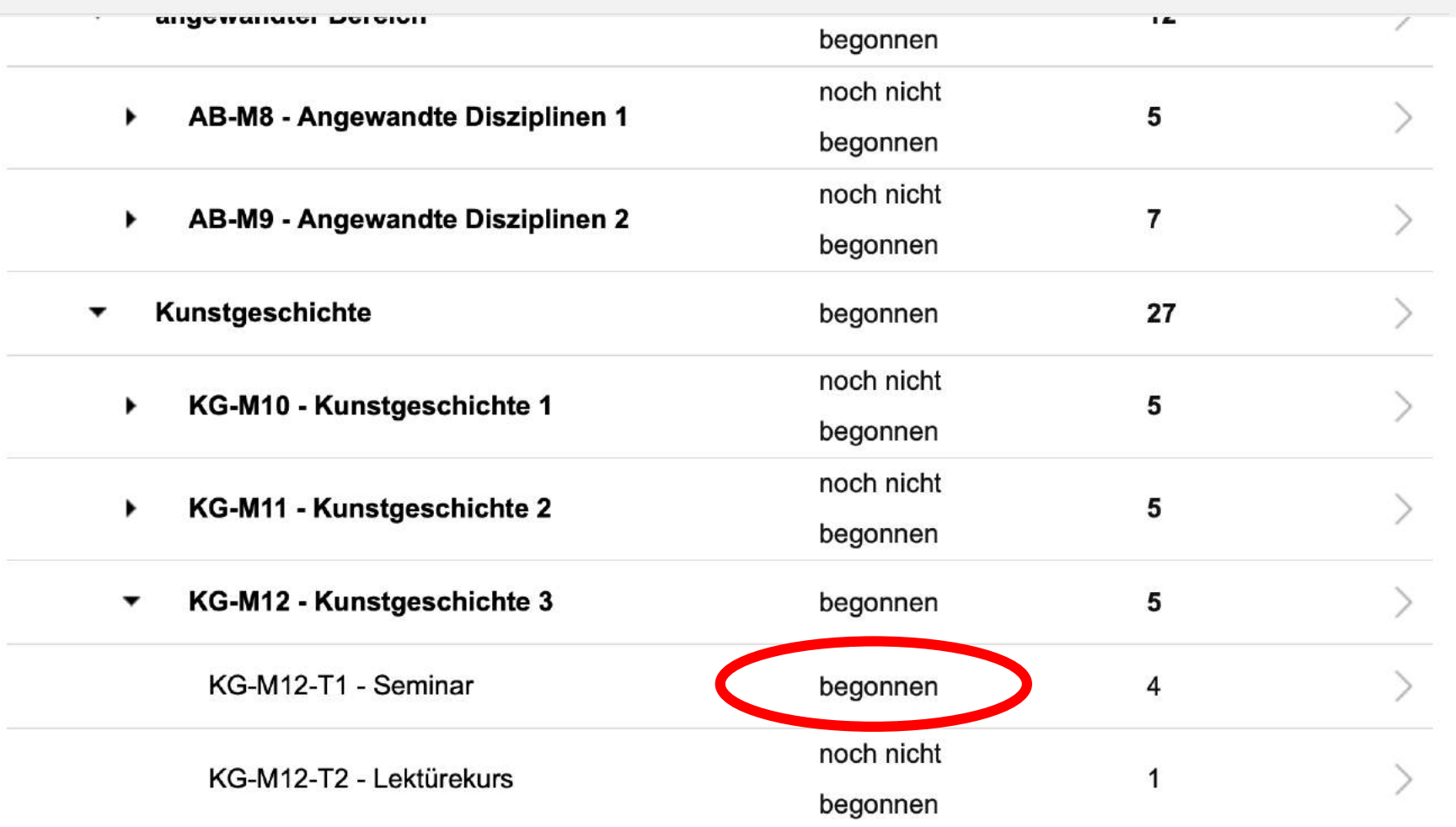

Zur Kontrolle überprüfen, ob sich der Status der Modulleistung geändert hat. War die Anmeldung erfolgreich ändert sich der Status von "noch nicht begonnen" zu "begonnen".

#### Weg B: Anmeldung zu Lehrveranstaltungen über das Vorlesungsverzeichnis

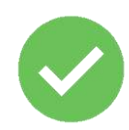

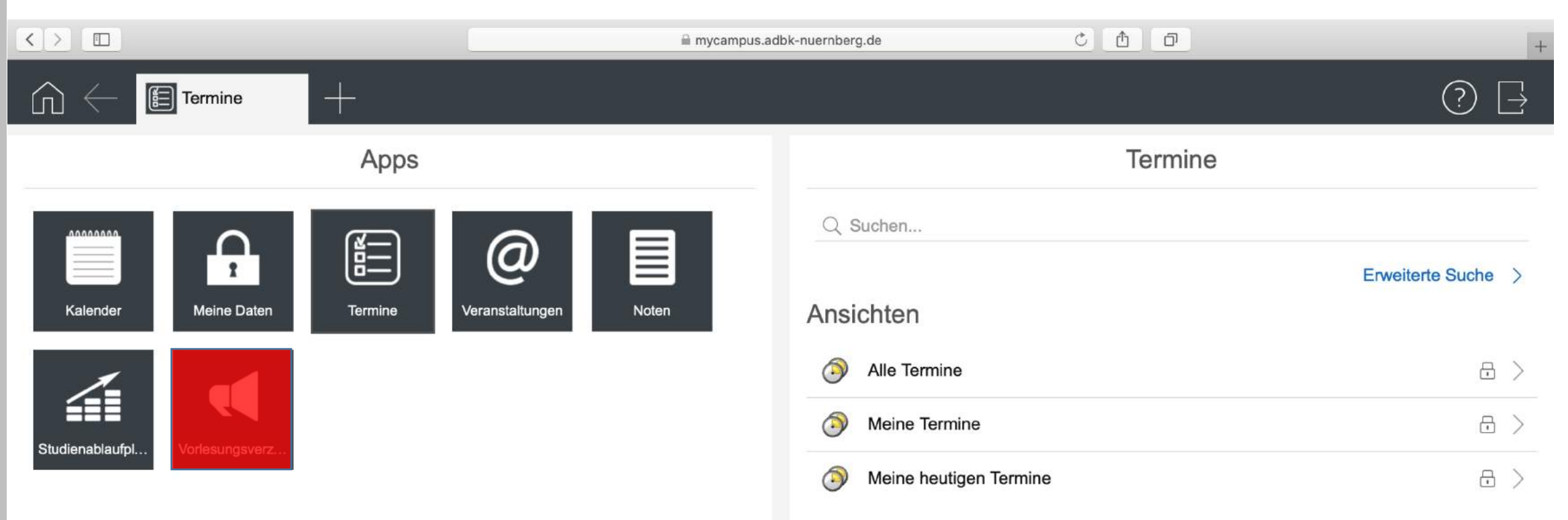

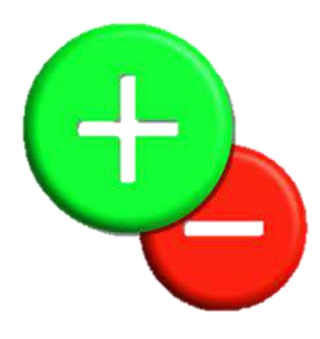

Praktisch für für eine interessen- und inhaltsbasierte Suche nach Veranstaltungen, unabhängig vom Studienablaufplan.  $\rightarrow$  Fakultativer Bereich

Weniger geeignet für eine explizit teilleistungsbezogene Suche

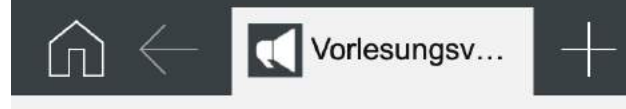

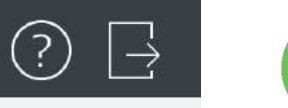

## Vorlesungsverzeichnis

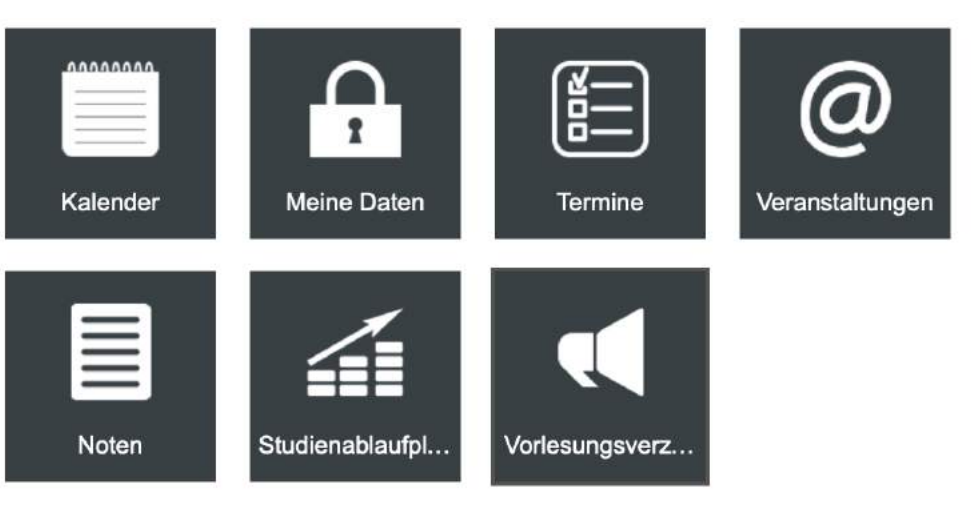

Apps

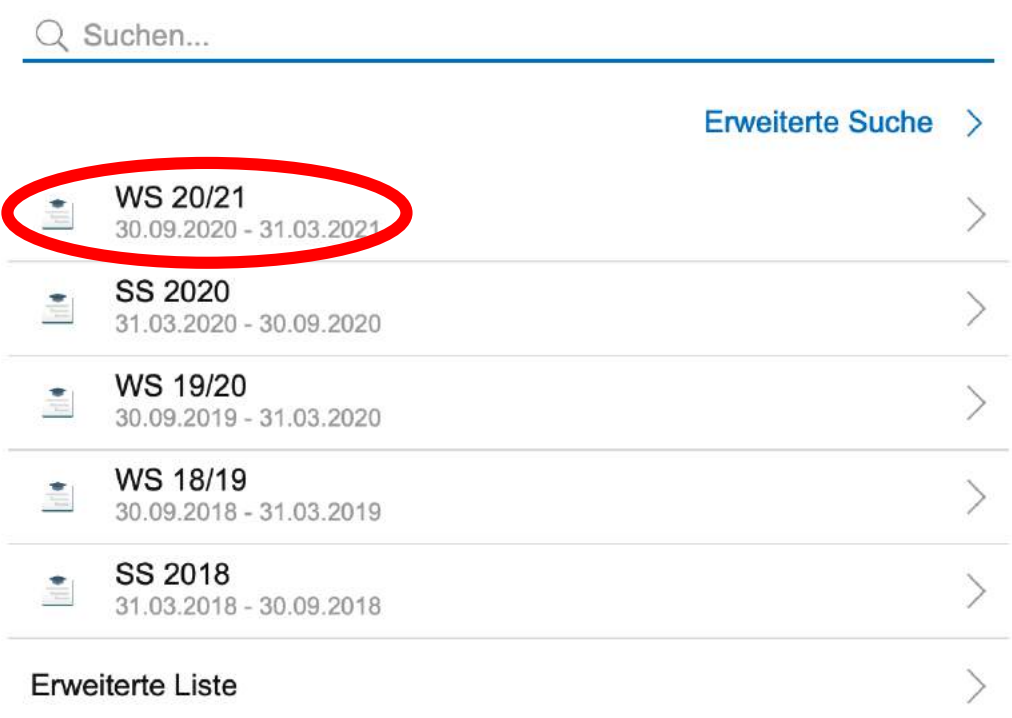

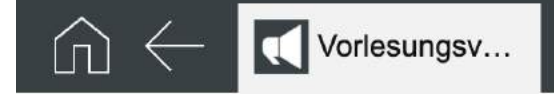

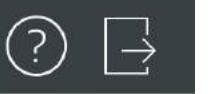

## Semester

## Übersicht Akademie der Bildenden Künste Nürnberg

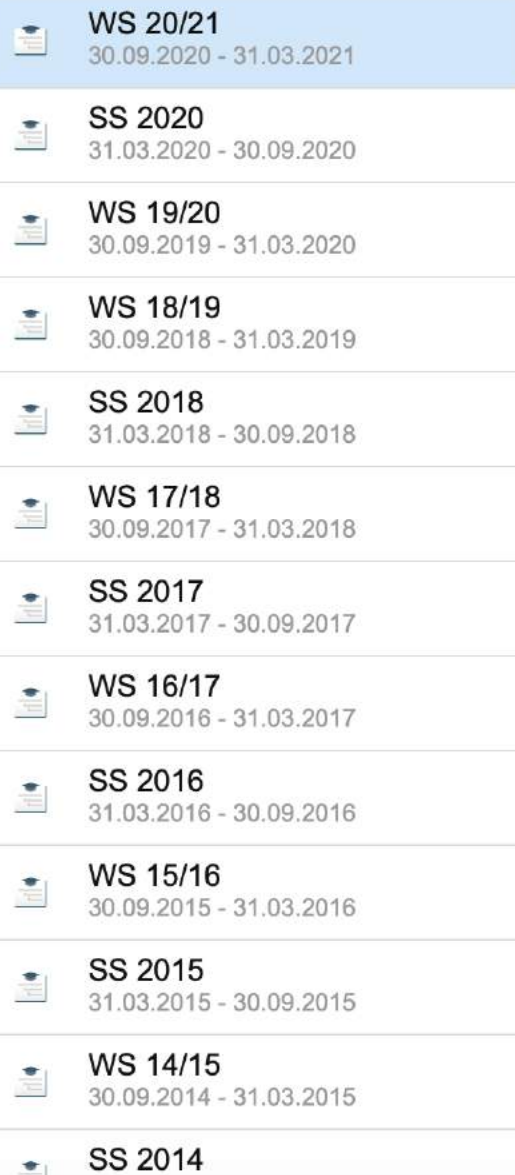

31.03.2014 - 30.09.2014

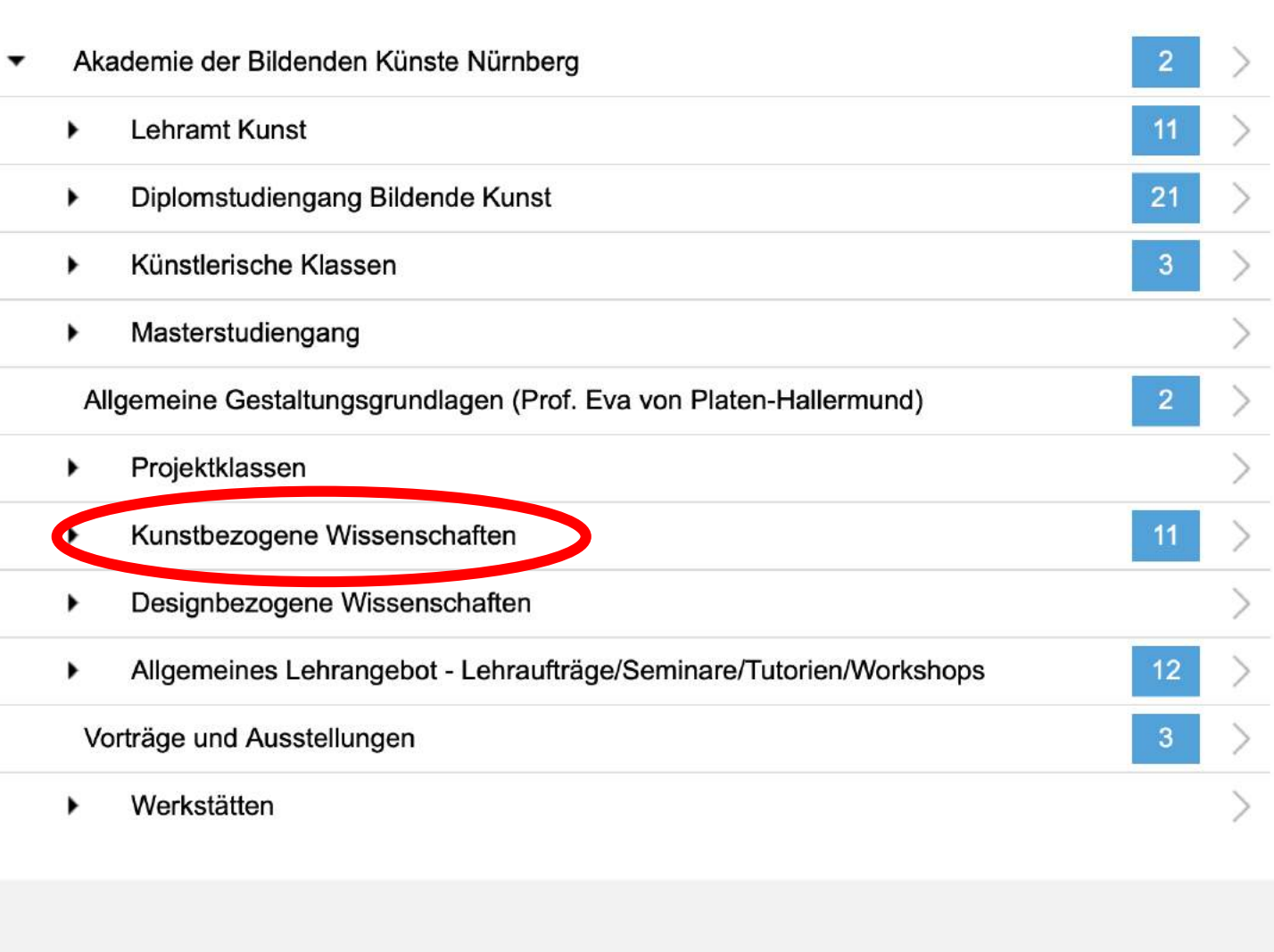

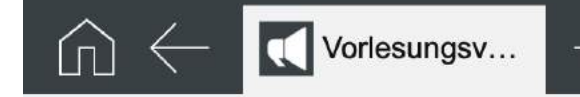

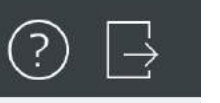

#### Semester

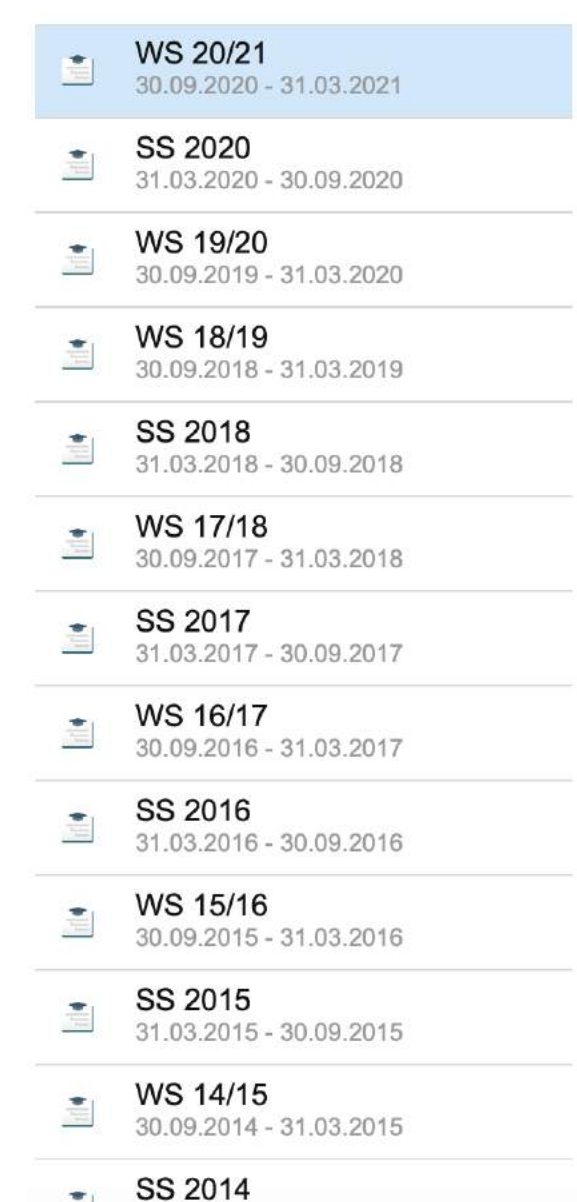

31.03.2014 - 30.09.2014

#### Veranstaltungen

**Q** LV-Nr. Titel Pausiert Dozenten Art Einzelbesprechungen/sog. "Intensive Talk" Sprechstunde 0100089 Lars Blunck und Sprechstunde  $(Sp)$ Einführung in das wissenschaftliche Lars Blunck Übung (Ü) 0100059 Arbeiten Wie Kunstgeschichte vermitteln? -Manuela Erarbeitung eines Readers für den 0100091 Seminar (S) Bünzow Kunstunterricht Hausarbeit zu "Wie Kunstgeschichte Manuela vermitteln? - Erarbeitung eines Readers für Prüfung (PR) 0100092 Bünzow den Kunstunterricht" Manuela 0100093 15 Things about Being an Artist Seminar (S) Bünzow Christoph Klein Film und Stadt - Die Aneignung des 0100063 Seminar (S) gebauten Raums durch die Kamera

Veranstaltungsliste: Kunstgeschichte

#### Einträge pro Seite  $25 \times$  (Einträge 1 - 12 von 12)

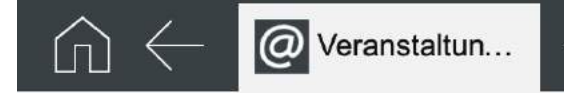

#### Veranstaltungen

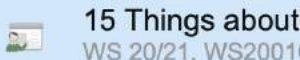

15 Things about Being an Ar... WS 20/21, WS200100093, Vorlesung

Veranstaltung **E Zum Anmeldeverfahren** 

Titel 15 Things about Being an Artist

#### Themenbeschreibung

"Was ist ein Künstler? Und was ist eine Künstlerin?" Wer eine eindeutige Antwort auf diese Fragen erwartet, der wird sie in diesem Seminar nicht finden. Es gibt nicht eine Antwort auf diese Fragen, sondern viele - historische -Annäherungen. Künstler\*innen wurden als Handwerker wertgeschätzt, zum Genie erhoben, zum Heilsbringer stilisiert, als Revolutionäre gefeiert als Autor verstanden uvm. Ausgehend vom Selbstverständnis der Studierenden als Künstler\*innen werden wir uns im historischen Längsschnitt mit verschiedenen Auffassungen vom Künstler\*innensein auseinandersetzen. Als Material dienen Selbstbildnisse sowie Selbstzeugnisse von Adam

#### Bemerkungen

Dieses Seminar findet komplett online statt.

Da im SoSe 2020 und WiSe 2020/21 aufgrund der Corona-Krise keine Kunstgeschichts-Exkursion angeboten werden kann, können Staatsexamenskandidatinnen (Frühjahr 2021), denen noch die Leistung 13.2 (Exkursion) fehlt, sich den Besuch dieser Lehveranstaltung als Kompensationsleistung anrechnen lassen. Bitte melden Sie als Teilleistung "KG-M13-T2" an.

#### Daten der Veranstaltung

Nr. WS200100093

Semester WS 20/21

#### 4. Abmeldung von Lehrveranstaltungen

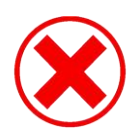

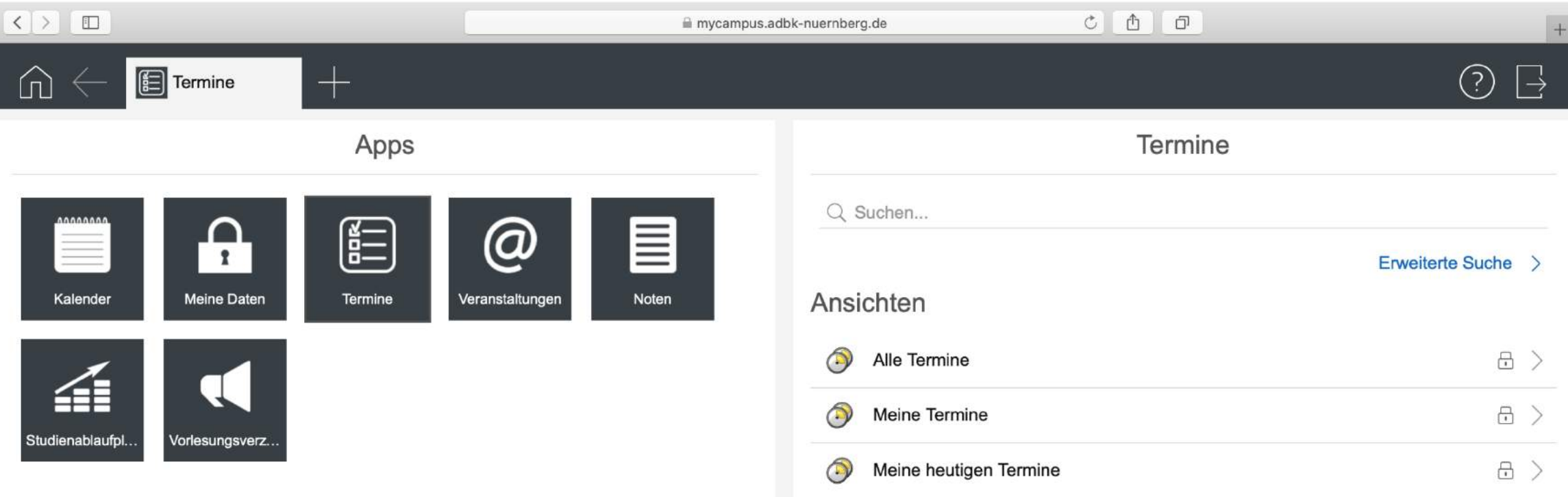

## Bitte die Abmeldefristen beachten und bei Bedarf fristgerecht von angemeldeten Veranstaltungen, die nicht besucht oder beendet wurden wieder abmelden.

Bei Nicht-Abmeldung ist die Teilleistung blockiert und kann nicht neu belegt werden!

 $\Omega$ 

 $\rightarrow$ 

 $\left\langle \right\rangle$ 

 $\left\langle \right\rangle$ 

 $\geq$ 

 $\left\langle \right\rangle$ 

 $\left\langle \right\rangle$ 

 $\widehat{?}$ 

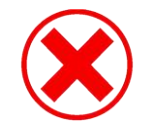

#### Veranstaltungen Apps Q Suchen... Kalender Körper sein/haben  $\overline{z}$  $\mathbf{a}$ SS 2020, SS200100001, Vorlesung Meine ... Jahresausstellung  $\overline{\mathbb{Z}}$ SS 2020, SS200100002, Vorlesung E DSLR-Video mit CANON EOS Kameras  $\overline{2}$ Termine SS 2020, SS200100003, Vorlesung @ Geschichte der Kunstpädagogik<br>SS 2020, SS200100004, Vorlesung  $\overline{\mathbf{c}}$ Verans... Einführung in die allgemeine Didaktik/ Fachdidaktik  $\overline{\mathbf{a}_i}$  $\blacksquare$ SS 2020, SS200100005, Vorlesung Noten  $\left\langle \right\rangle$ **Erweiterte Liste** 4 Studie... Q Ansichten Vorles... Meine Veranstaltungen 日  $>$  $\cdot$  $\mathbb{P}$ 品 > Meine offenen Veranstaltungen  $\mathbb{P}$ 品 > Meine heutigen Veranstaltungen  $\Box$  $\Box$ Maine aktuallen und zukünftigen Veranstaltungen

 $\textbf{C} \leftarrow \boxed{\textbf{Q} \text{ Veranstaltun...}} + \frac{1}{2}$ 

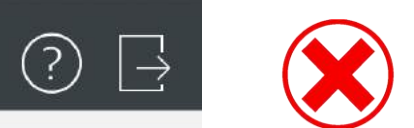

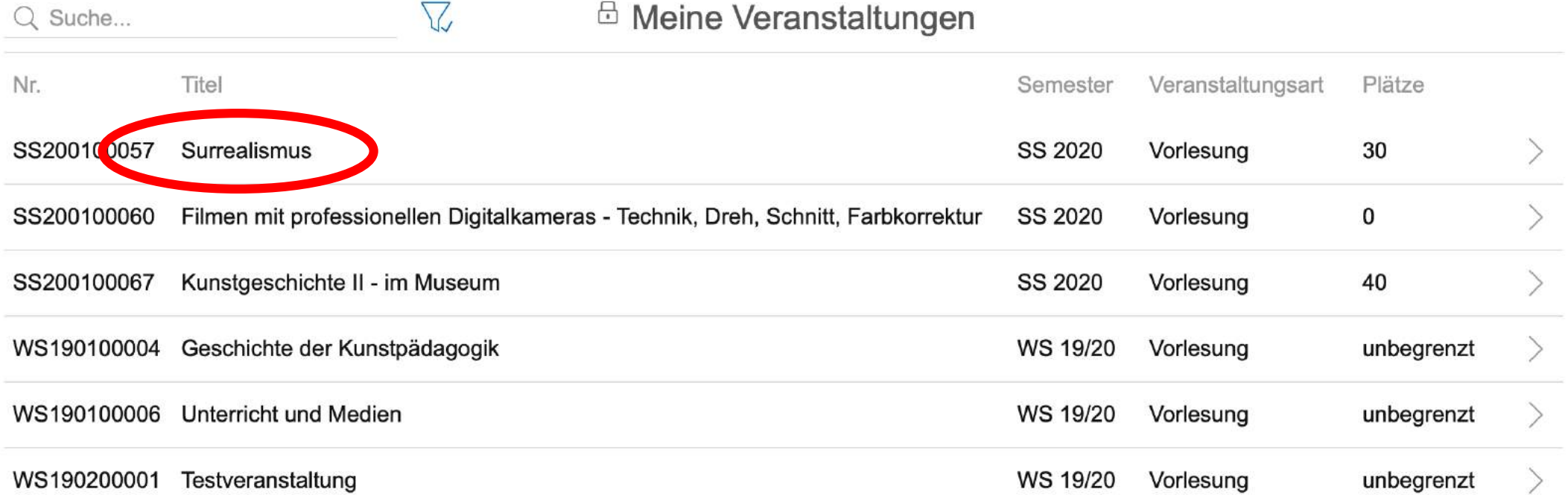

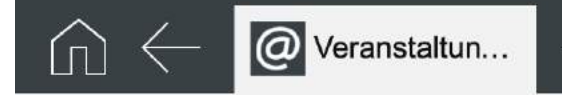

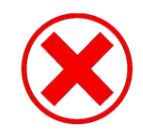

#### Meine Veranstaltungen

 $\overline{\mathbf{a}_i}$ 

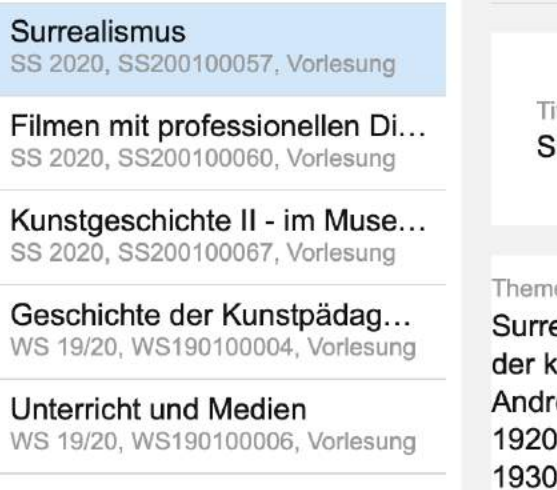

Testveranstaltung WS 19/20, WS190200001, Vorlesung

Titel Surrealismus

#### Themenbeschreibung

Surrealismus – das war mehr als bizarre Bilder. Der Surrealismus war eine der radikalsten Geistesströmungen der klassischen Moderne, mit Vorläuferschaften im 19. Jahrhundert und im Manierismus. Den KünstlerInnen um André Breton – und dann auch weit über den Pariser, ja über den europäischen Kontext hinaus – ging es in den 1920er Jahren um nicht weniger als einen neuen Weltzugang, um eine "surrealistische Revolution" (die in den 1930er Jahren sogar in die Aporie realpolitischer Verantwortlichkeit driftete). Dieses Seminar will den Surrealismus als kunsthistorisches aber auch künstlertheoretisches Phänomen beleuchten. Im Vordergrund sollen

#### Bemerkungen

In der Hoffnung, dass die Corona-Krise zumindest in der zweiten Hälfte der Vorlesungszeit eine Präsenzlehre zulässt, ist diese Lehrveranstaltung als Präsenzlehre in Doppelsitzungen für dienstags, 14-18 Uhr, geplant: 9.6., 16.6., 23.6., 30.6., 7.7., 14.7., 21.7.

 $\sim$   $\sim$   $\sim$   $\sim$   $\sim$ 

Einführende Videokonferenzen finden am 28.4. und 5.5. (jeweils 14.00 Uhr) statt.

**POLICE PRODUCED IN A SECOND CONTRACTOR** 

Daten der Veranstaltung

Nr. SS200100057

Semester

**SS 2020** 

#### Veranstaltung

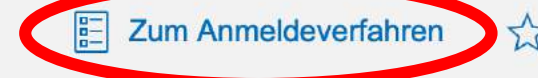

we have a line of the state of the week of the

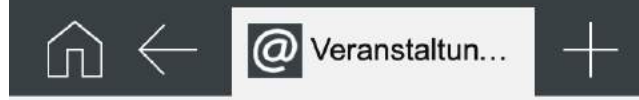

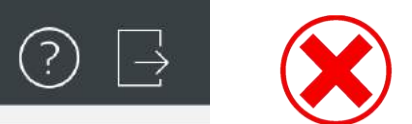

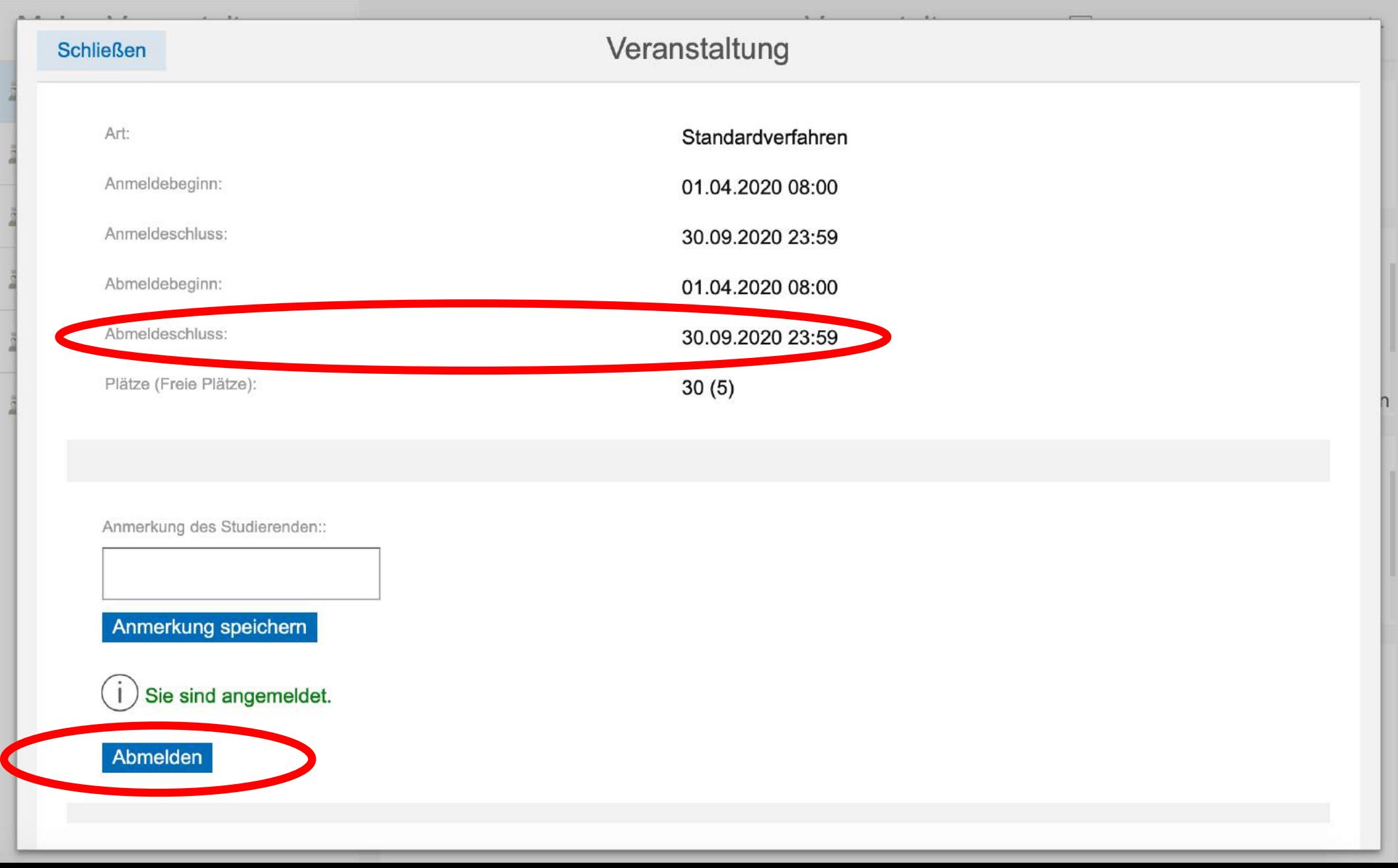

Akademie der<br>Bildenden irnberg

mit Studienschwerpunkten: alle Schwerpunkte // Schmuck und Gerät // Grafik-Design/Kommunikationsdes

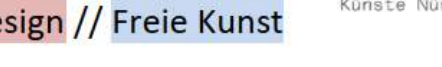

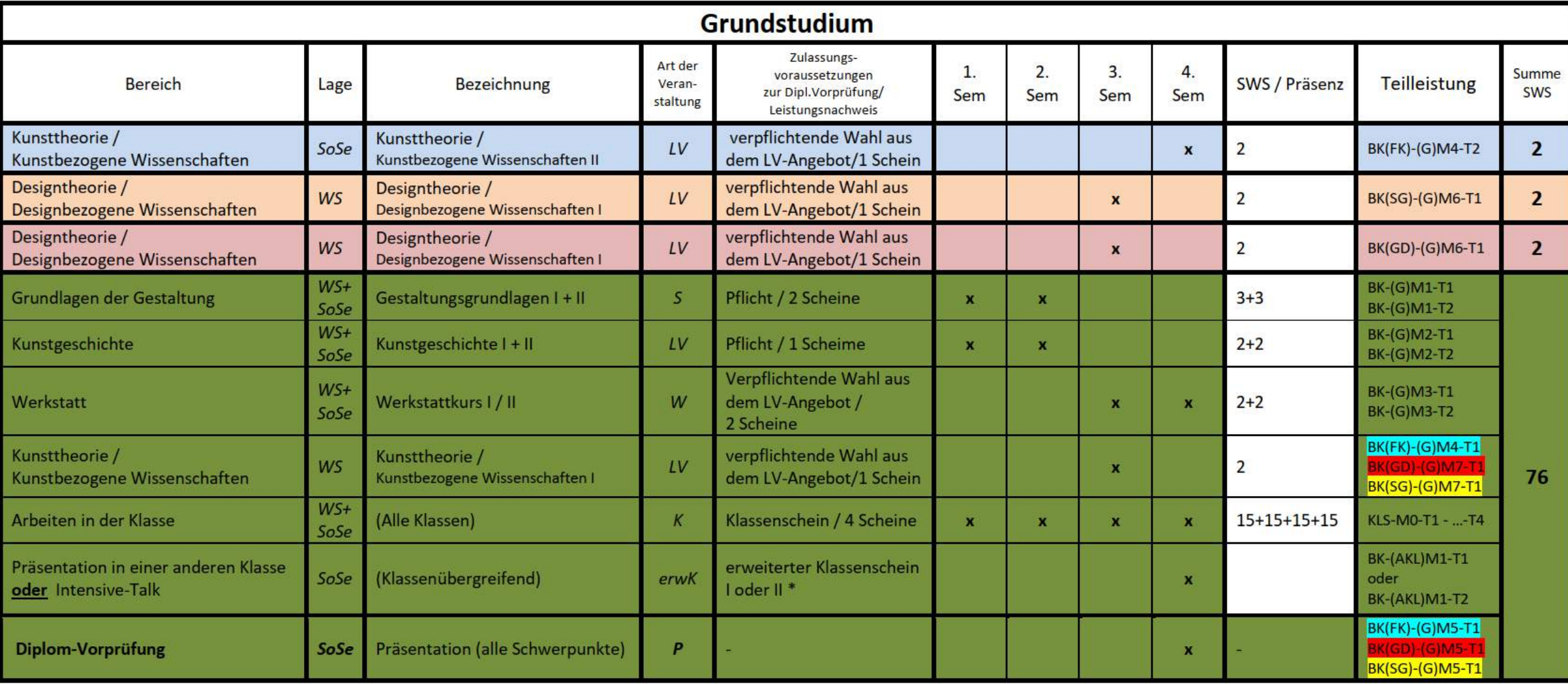

Studienablaufplan Studiengang Bildende Kunst

mit Studienschwerpunkten: alle Schwerpunkte // Schmuck und Gerät // Grafik-Design/Kommunikationsdesign // Freie Kunst

**Akademie** der<br>Bildenden<br>Künste Nürnberg

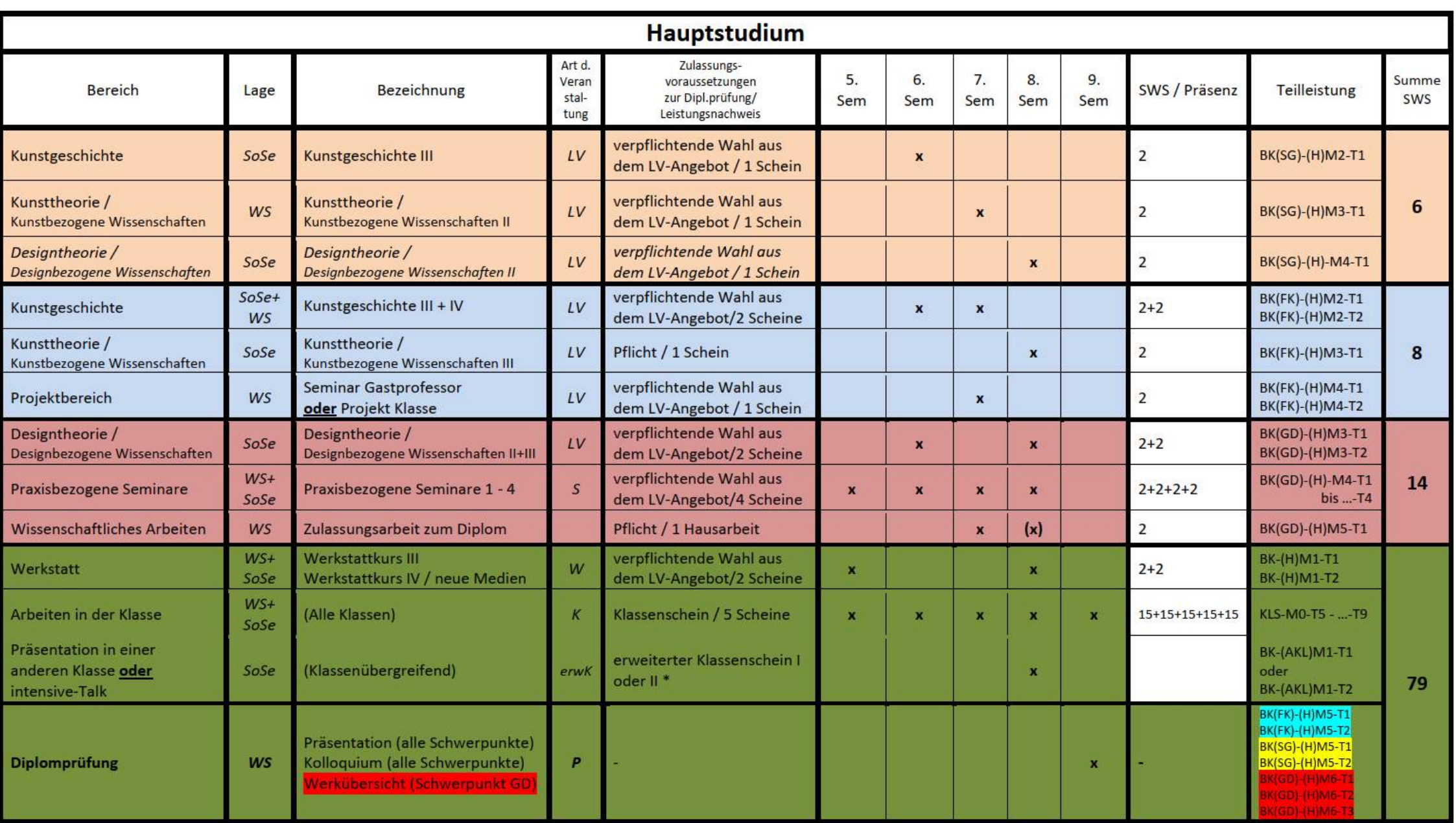

# Fragen?

gerne an Herrn Rösler (0911/9404-156, roesler@adbk-nuernberg.de) → **Bildende Kunst** 

Frau Rieber (0911/9404-116, rieber@adbk-nuernberg.de)  $\rightarrow$ Kunsterziehung, Life Art Forms